NASTAVENIE SNÍMAČA ČIAROVÝCH KÓDOV PRE SKENER **DATALOGIC QD2430** PRE RECEPTY DÔVERA

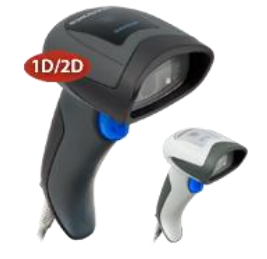

Indikácia: Skener dava AIM identifikátor, ktorý nám vadí: ]C1253858800585493162610858 vadí nám prefix ]C

Vyberte skener zo stojana a pri snímaní týchto kódov použite stlačenie tlačítka skenera.

KROK 1

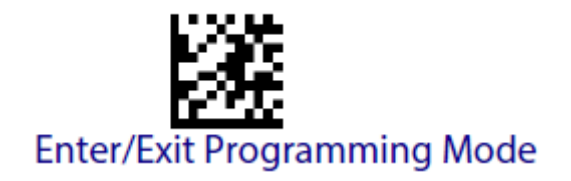

KROK 2

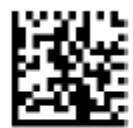

Set AIM ID Individually for GS1-128 = Disable

KROK 3

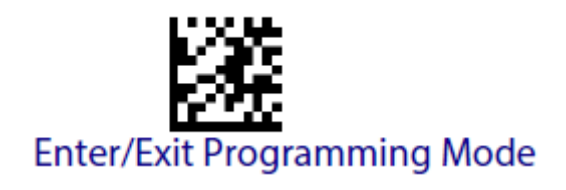